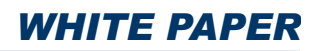

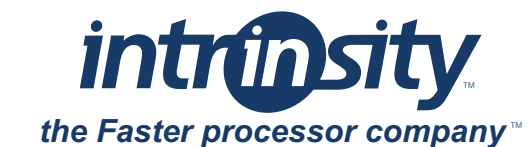

# <span id="page-0-1"></span>**Timing Analysis of a Single-Threaded Application Implemented Using a FastMATH™ Processor**

### **1. Overview**

In any software system, when several kernel algorithms are put together to form the system, the total execution time (cycle count) for the entire system is usually greater than the sum of the individual pieces. This is due to additional overhead such as data movement between various blocks, control code overhead, and so on. This document presents example code for a system and illustrates how to combine various algorithms that use the FastMATH™ processor to create code for the entire system. The document also presents a timing profile of the code executed using the FastMATH cycle-accurate simulator, and shows the cycle count of the whole system versus the cycle count of its individual pieces.

The results presented here show that overhead arising in the single-threaded application implemented using the FastMATH processor is relatively small. Future work will show examples of a multi-threaded application implemented using the FastMATH processor, and corresponding overhead in implementing such applications.

### **2. Design Overview of the Single-Threaded Application**

This document considers a simple application showing the typical overhead arising in a single-threaded FastMATH system. The example chosen is a smart baseband receiver system containing front end finite-length impulse response (FIR) filters and a smart antenna beamformer.

The example C-language file (Attachment A) describes the problem and provides a self-contained application that can be implemented with the FastMATH cycle-accurate simulator. For convenience, Sections [2.1.](#page-0-0) through [2.5.](#page-1-0) provide a summary of the comments embedded in this example code.

#### <span id="page-0-0"></span>**2.1. Brief Description**

This file contains a stand-alone example that incorporates the front-end filtering (FIR filters) and a beamformer for a smart antenna receiver. System-level performance has not been verified for the parameters used in this code. This is simply an example to illustrate the usage of the FastMATH processor in a typical application.

#### **2.2. Typical Applications**

The example shown can be applicable in wireless communication systems using a smart antenna receiver. For example, this could be applicable in a global system for mobile communications (GSM) or a time division multiple access (TDMA) cellular base station system.

#### **2.3. Receiver Structure**

[Figure](#page-1-1) 1 illustrates an example receiver structure.

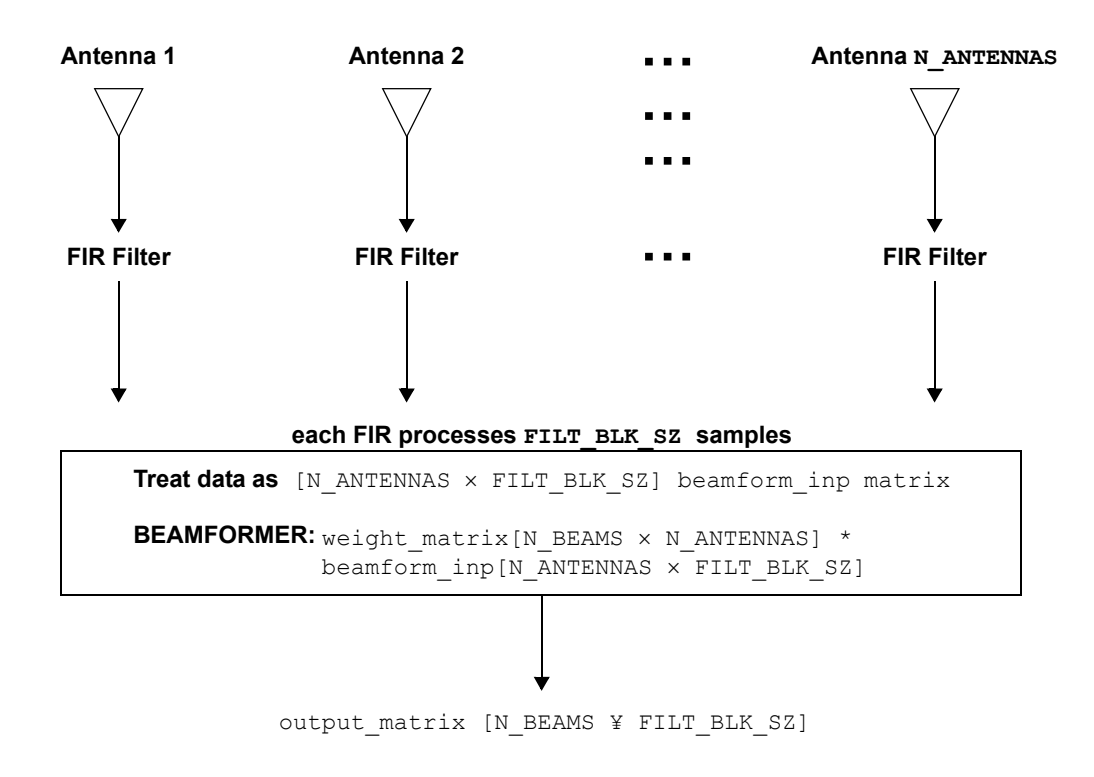

**Figure 1: Receiver structure for independent frequency**

#### <span id="page-1-1"></span>**2.4. High-Level Description of Design**

Design parameters include the following:

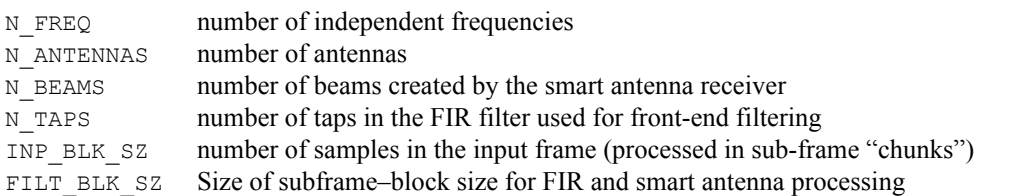

For each frequency, the input frame (INP\_BLK\_SZ samples) is processed in "chunks" of sub-frames (FILT\_BLK\_SZ samples). The data is received from an external device, such as a RapidIO™ interface, or from a different task on the same FastMATH processor and stored directly into the on-chip L2 cache. The FILT\_BLK\_SZ size sub-frames are processed one at a time through the filtering and beamforming blocks. It is assumed that as sub-frame #n is written into on-chip cache, sub-frame #(n-1) is being processed by the receiver. An example of this would be a ping-pong buffer scheme.

#### <span id="page-1-0"></span>**2.5. Data Structures Used**

[Figure](#page-2-0) 2 illustrates the data structures used in the design for each frequency.

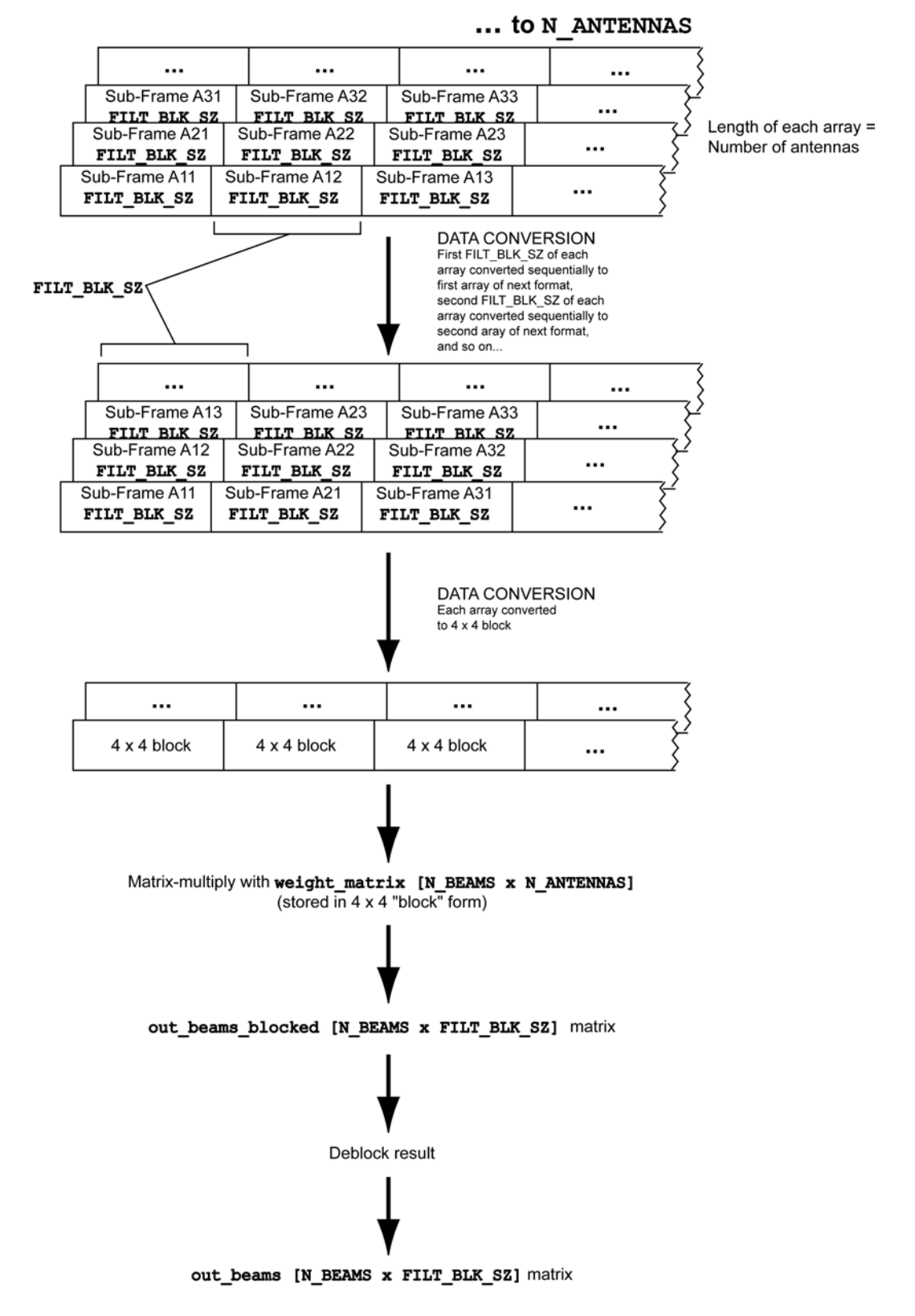

**Figure 2: Data structures used for each frequency**

<span id="page-2-0"></span>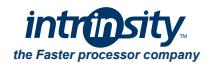

### **3. Timing Analysis and Cycle Count Summary**

The code is linked with the *preliminary* FastMATH libraries and executed with the FastMATH cycle accurate simulator. Since the FastMATH libraries used for this simulation were preliminary, we expect further improvements to the cycle counts described in [Table](#page-3-0) 1. [Table](#page-3-0) 1 shows the cycle counts measured for the various functional blocks, and the total cycle count measured for the entire system when two consecutive sub-frames of size FILT\_BLK\_SZ are processed from 16 antennas. The cycle counts are shown for the case when all the data is available in 1-Mbyte on-chip cache. Note that in typical applications the input data is expected to be available in the on-chip cache.

<span id="page-3-0"></span>

|                                                                                                    | <b>FastMATH</b><br>Cycles | <b>Estimated Time</b><br>$\omega$ 2 GHz |
|----------------------------------------------------------------------------------------------------|---------------------------|-----------------------------------------|
| FIR filter for <i>each</i> antenna (repeated for 16 antennas)                                                                                                    | 2,720                     | $1.36 \mu s$                            |
| Transform matrices from sequential format into block format for<br>beamforming operation                                                                                  | 1,369                     | $0.68 \,\mu s$                          |
| Beamforming                                                                                                    | 5,713                     | $2.86 \,\mu s$                          |
| Format final output                                                                                                    | 391                       | $0.19 \,\mu s$                          |
| Total cycles <i>calculated</i> from sum of individual blocks to process:<br>2 sub-frames<br>1 frequency<br>16 antennas<br>$2*(16 \times 2720 + 1369 + 5713 + 391)$ cycles | 101,986                   | $50.99 \,\mu s$                         |
| Corresponding total cycles <i>measured</i> for the entire system                                                                                                    | 103,212                   | 51.61 $\mu$ s                           |
| Estimated overhead                                                                                                    | $1.2\%$                   |                                         |

**Table 1: Cycle count summary for the case when all data is available in on-chip cache<sup>a</sup>**

a. The FastMATH cycle counts and estimated time do not represent the optimized performance achievable using the FastMATH processing libraries.

A comparison of the two *total* cycle counts in [Table](#page-3-0) 1 shows that the additional overhead of integrating all the blocks is approximately 1.2% of the total. Moreover, if the data formatting functions (transforming matrices from sequential format into block format and transforming matrices from block format into sequential format) are considered as part of the overhead computation, the total overhead is approximately 4.6% of the total. It is clear that in this singlethreaded application, the total overhead required to put together all the kernel algorithms into a complete system is small.

[Figure](#page-4-0) 3 shows the timing diagram for the single-threaded smart baseband receiver system. The figure illustrates the sequence of processing for two consecutive sub-frames of size FILT\_BLK\_SZ for 16 antennas. The total time to complete the required processing is 51.61 µs.

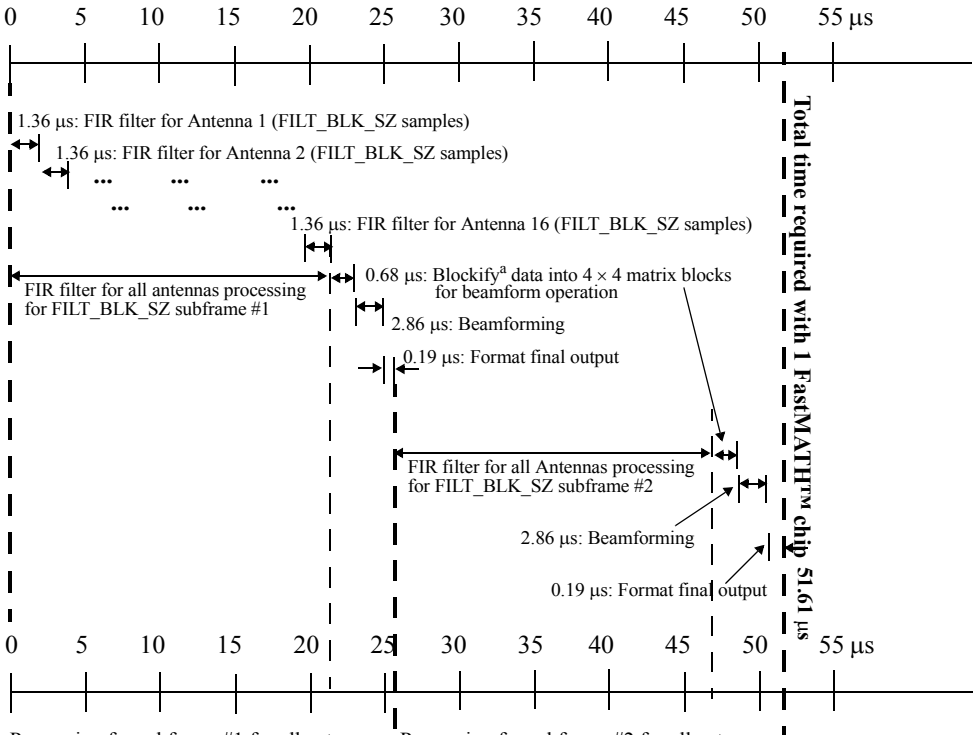

Processing for subframe #1 for all antennas Processing for subframe #2 for all antennas

a<br>Transform a sequential format into a block format

#### **Figure 3: Timing diagram for the single-threaded smart baseband receiver system**

### <span id="page-4-0"></span>**4. Additional Assumptions and Notes**

The information in this document is based on the following assumptions:

- The block size for filter processing and smart antenna processing is assumed to be the same in this implementation; for example, this could be min(FILT\_BLK\_SZ, BEAMFORM\_BLK\_SZ).
- The total bytes of the selected block size should be equal to a multiple of 64. This is assumed in the code (Attachment A), as it allows for the most efficient implementation of the FastMATH processor.
- The random number generator is currently used to create both the input data from the antennas and the weightmatrix.
- The FastMATH cycle accurate simulator is used with the code (Attachment A) to obtain cycle counts for the various functional blocks. In order to simulate the effect of having the input data in on-chip cache, at least two iterations of the receiver should be used.

Note that the code is executed by linking with the optimized FastMATH libraries. Because, at the present time, only a preliminary version of these libraries is available, the cycle counts output from this code is *not* optimal.

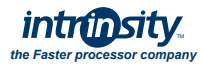

### **5. Acronyms & Abbreviations**

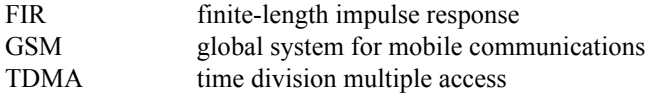

### **6. Revision History**

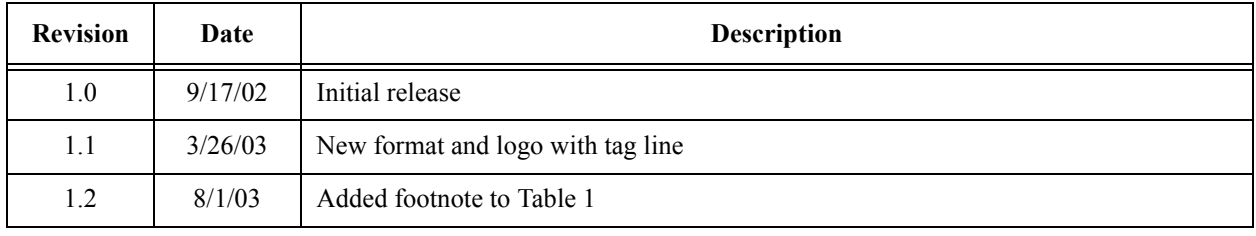

Copyright © 2002-2003 Intrinsity, Inc. All Rights Reserved. Intrinsity, the Intrinsity logo, "the Faster processor company", and FastMATH are trademarks/registered trademarks of Intrinsity, Inc. in the United States and/or other countries. RapidIO is a trademark of the RapidIO Trade Association. All other trademarks are the property of their respective owners.

INTRINSITY, INC. MAKES NO REPRESENTATIONS OR WARRANTIES, EXPRESS OR IMPLIED, AS TO THE ACCURACY OF COMPLETENESS OF INFORMATION CONTAINED IN THIS DOCUMENT. INTRINSITY RESERVES THE RIGHT TO MODIFY THE INFORMATION PROVIDED HEREIN OR THE PRODUCT DESCRIBED HEREIN OR TO HALT DEVELOPMENT OF SUCH PROD-UCT WITHOUT NOTICE. RECIPIENT IS ADVISED TO CONTACT INTRINSITY, INC. REGARDING THE FINAL SPECIFICATIONS FOR THE PRODUCT DESCRIBED HEREIN BEFORE MAKING ANY EXPENDITURE IN RELIANCE ON THE INFORMATION CON-TAINED IN THIS DOCUMENT.

No express or implied licenses are granted hereunder for the design, manufacture or dissemination of any information or technology described herein or the use of any trademarks used herein.

Any and all information, including technical data, computer software, documentation or other commercial materials contained in or delivered in conjunction with this document (collectively, "Technical Data") were developed exclusively at private expense, and such Technical Data is made up entirely of commercial items and/or commercial computer software. Any and all Technical Data that may be delivered to the United States Government or any governmental agency or political subdivision of the United States Government (the "Government") are delivered with restricted rights in accordance with Subpart 12.2 of the Federal Acquisition Regulation and Parts 227 and 252 of the Defense Federal Acquisition Regulation Supplement. The use of Technical Data is restricted in accordance with the terms set forth herein and the terms of any license agreement(s) and/or contract terms and conditions covering information containing Technical Data received between Intrinsity, Inc. or any third party and the Government, and the Government is granted no rights in the Technical Data except as may be provided expressly in such documents.

## **Attachment A**

**([Timing Analysis of a Single-Threaded Application Implemented Using a FastMATH™ Processor](#page-0-1))**

```
/***********************************************************************
 The Comments describing the design and the code have been deleted from
 this section, since it has been described in the above document.
***********************************************************************/
#include <stdio.h>
#include <stdlib.h>
#include <intrinsity/fastmath.h>
#include "fm.h"
#include "blas.h"
#include "../dsp/fm_fir.h"
#ifndef BLOCK_ALIGNMENT
#define BLOCK ALIGNMENT 64 /* matrix memory blocks need to be on a 64 byte boundry */
#endif
/* random number generator - compatible with Green Hills compiler */
extern int rand(void);
extern void srand(unsigned int seed);
#define FM_RND(n) ((int)(rand()%(n))) /* random int from 0 to n-1 */
#define FM_RND_INIT() srand(0) /* init RNG */
/* Data sets used for creating input data */
#define N_FREQ 1 /* 12 */
#define N_ANTENNAS 16
#define FILT BLK SZ 160 /* Approximately 1 GSM TS */
#define N_BEAMS 4
#define N_TAPS 32
#define INP_BLK_SZ 320
#define N_SUBFRAMES (INP_BLK_SZ/FILT_BLK_SZ) /* value of 2 => ping-pong buffer scheme
*/
#define WEIGHTS RANGE 32768 /* 15 bit weights */
#define INPUT RANGE 32768 /* 15 bit input data */
/* Main application function */
int main()
{
    /*****************************************************************
   Initialization section
    *****************************************************************/
   /* Input vector dimension: FILT BLK SZ samples, per sub-frame, per Antenna, per fre-
quency */
   fm_cs16a *input[N_SUBFRAMES][N_FREQ][N_ANTENNAS];
   /* Filt out vector ("blocked" form) dim: FILT BLK SZ samples for N ANTENNAS
   antennas, per frequency */
    fm_cs16a *filt_out_blocked[N_FREQ];
   /* Beamforming weight matrix dim: N BEAMS x N ANTENNAS, per frequency */
```
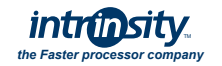

```
fm_cs16a *weight_matrix[N_FREQ];
   /* Beamforming input matrix dim: N ANTENNAS x FILT BLK SZ, per frequency */
    fm_cs16a *beamform_inp[N_FREQ];
  /* Output beams ("blocked" form) matrix dim: N_BEAMS x_FILT_BLK_SZ, per frequenncy */
   fm_cs16a *out_beams_blocked[N_FREQ];
   /* Final output beams matrix dim: N BEAMS x FILT BLK SZ, per frequenncy */
    fm_cs16a *out_beams[N_FREQ];
   /* FIR filter taps vector dim: N TAPS taps per frequency */
    fm_cs16a *filt_taps[N_FREQ];
   int i, j, k, m, cycles fir, cycles blockify, cycles matmatmul, cycles deblock,
cycles total;
    int cycles_t0, cycles_t1, cycles_t2, iterations;
   FM_RND_INIT(); /* Init random number generator */
    /* Allocate 64 byte alligned memory for data structs used with the FastMATH's matrix
       coprocessor. This ensures efficient implementation of low-level library funcs */
   for (i=0; i< N SUBFRAMES; i++)\{for (j=0; j< N FREQ; j++) {
       for (k=0; k<N ANTENNAS; k++) {
        /* Init input vector: FILT BLK SZ samples per sub-frame, per antenna, per freq
*/
         input[i][j][k] = (fm cs16a *) median(BLOCK ALIGNMENT,FILT_BLK_SZ*sizeof(fm_cs16a));
         for (m=0; m<FILT BLK SZ; m++)
\{ /* Init real & imag parts of cplx input to random numbers */
          input[i][j][k][m].r = FM RND(INPUT RANGE);input[i][j][k][m].i = FMRND(INPUTRANGE); }
        }
     }
   } /* End init input[][][] */
   for (i=0; i< N FREQ; i++)\{/* Init filter output buff: FILT BLK SZ samples for N ANTENNAS antennas, per fre-
quency */
    filt out blocked[i] = (fm cs16a *) memalign(BLOCK ALIGNMENT,
                          FILT_BLK_SZ*N_ANTENNAS*sizeof(fm_cs16a));
     /* Init weight matrix buff: N BEAMS x N ANTENNAS matrix, per frequency */
    weight matrix[i] = (fm cs16a *)memalign( BLOCK ALIGNMENT,
                                          N_BEAMS*N_ANTENNAS*sizeof(fm_cs16a) );
     /* Init beamforming input matrix: N ANTENNAS x FILT BLK SZ, per frequency */
    beamform inp[i] = (fm cs16a *)memalign( BLOCK ALIGNMENT,N_ANTENNAS*FILT_BLK_SZ*sizeof(fm_cs16a) );
    /* Init output beams ("blocked" form) matrix: N_BEAMS x FILT_BLK_SZ, per frequenncy
*/
    out beams blocked[i] = (fm cs16a *)memalign( BLOCK ALIGNMENT,
                                              N_BEAMS*FILT_BLK_SZ*sizeof(fm_cs16a) );
```

```
/* Init output beams: N_BEAMS x_FILT_BLK_SZ, per frequenncy */
    out beams[i] = (fm cs16a *)memalign( BLOCK ALIGNMENT,
                                      N_BEAMS*FILT_BLK_SZ*sizeof(fm_cs16a) );
    /* FIR filter taps vector init: N TAPS taps per frequency */
    filt taps[i] = (fm cs16a *)memalign( BLOCK ALIGNMENT, N TAPS*sizeof(fm cs16a) );
    for (j=0; j< N BEAMS*N ANTENNAS; j++) {
       /* Use random weights for now */
      weight matrix[i][j].r = FM_RND(WEIGHTS_RANGE);
      weight matrix[i][j].i = FM RND(WEIGHTS RANGE);
 }
    for (j=0; j< N ANTENNAS*FILT BLK SZ; j++) {
      filt out blocked[i][j].r = 0;
      filt out blocked[i][j].i = 0;
      beamform inp[i][j].r = 0;beamform inp[i][j].i = 0; }
    for (j=0; j< N BEAMS*FILT BLK SZ; j++) {
      out beams blocked[i][j].r = 0;
      out beams blocked[i][j].i = 0;
      out beams[i][j].r = 0;out beams[i][j].i = 0;
     }
    for (j=0; j\le N TAPS; j++) {
       /* Just use constant taps for now (example: averaging filter) */
      filt taps[i][j].r = 1;
      filt taps[i][j].i = 1;
     }
   }
   /*****************************************************************
   For each independent frequency, implement the receiver.
   *****************************************************************/
   /* In order to simulate the effect of having the input data in on-chip
      cache (which will happen in the real application), iterate at least
      twice to obtain the cycle-counts
   */
   for (iterations=0; iterations<3; iterations++)
\{cycles t0 = MatrixGetCycleCount();
  /* Process sub-frames of size FILT BLK SZ one at a time */for (i=0; i< N SUBFRAMES; i++)\{ /* Process the data for all the frequencies */
    for (j=0; j\le N FREQ; j++) {
       for (k=0; k<N_ANTENNAS; k++)
 {
         /* Perform the complex-number FIR filter function for each
            antenna using the efficient FastMATH low-level library call.
            Write the output data to the appropriate output block
         */
         cycles_t1 = MatrixGetCycleCount();
```
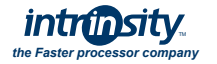

```
fm_cfir (filt_out_blocked[j] + k*FILT_BLK_SZ,
                  input[i][j][k],filt taps[i], FILT BLK SZ, N TAPS);
         cycles t2 = MatrixGetCycleCount();
         cycles fir = cycles t2 - cycles t1;
// printf("%d ", cycles fir);
 }
        /* Format the data for the subsequent beamforming operation (into 4x4 matrix 
blocks) */
       cycles t1 = MatrixGetCycleCount();
       fm cblockify (beamform inp[j], /* Formated output - ready for beamforming pro-
cessing */
                    filt out blocked[j], /* Input into this function (output of filter-
ing) */N_ANTENNAS, FILT_BLK_SZ); /* N_ANTENNAS x FILT_BLK_SZ inp matrix */
       cycles t2 = MatrixGetCycleCount();
       cycles blockify = cycles t2 - cycles t1;
        /*
        Perform the beamforming operation for the data output from the filter for all
         antennas. This involves a matrix-matrix multiply of the weight matrix with the
        appropriately formated (into 4x4 blocks) filtered inp_data from all the 
antennnas.
        Use the FastMATH low-level function library to implement the matrix-matrix mul-
tiply.
        */
       cycles t1 = MatrixGetCycleCount();
        fm_cgemmblock (out_beams_blocked[j], /* Output matrix dimensions: N_BEAMS x 
FILT_BLK_SZ] */
                      weight matrix[j], /* Input matrix 1: N BEAMS x N ANTENNAS */
                      beamform inp[j], /* Input matrix 2: N ANTENNAS x FILT BLK SZ */
                      N_BEAMS, N_ANTENNAS, FILT_BLK_SZ);
       cycles t2 = MatrixGetCycleCount();
        cycles_matmatmul = cycles_t2 - cycles_t1;
        /* Format the data for final output ("de-blockify") */
       cycles t1 = MatrixGetCycleCount();
       fm_cdeblockify (out_beams[j], out_beams_blocked[j], N_BEAMS, FILT_BLK_SZ);
       cycles t2 = MatrixGetCycleCount();
        cycles_deblock = cycles_t2 - cycles_t1;
// printf("\nblockify_cyc: %d, cycles_matmul: %d, cycles_deblock: %d\n\n",
// cycles blockify, cycles matmatmul, cycles deblock);
     } /* for loop: N FREQ */
    } /* for loop: N_SUBFRAMES */
    /*****************************************************************
   Output cycle-counts and results
                                   *****************************************************************/
  cycles t2 = MatrixGetCycleCount();
   cycles total = cycles t2 - cycles t0;
  printf("Total cycles: %d\n\n", cycles total);
  printf("\n cycles fir: %d, blockify cyc: %d, cycles matmul: %d, cycles deblock:
%d\n\n",
        cycles fir, cycles blockify, cycles matmatmul, cycles deblock);
    } /* for loop: iterations */
```

```
 printf("\n\n--- Results for sub-frame #%d, freq #%d ---\n", N_SUBFRAMES-1, N_FREQ-
1);
  printf("\nWeight_matrix:\n");
   for (i=0; i<N_BEAMS*N_ANTENNAS; i++)
    printf(" %08X", weight_matrix[N_FREQ-1][i] );
  printf ("\n");
  printf("\nOutput matrix:\n");
   for (i=0; i<N_BEAMS*FILT_BLK_SZ; i++)
     printf(" %08X", out_beams_blocked[N_FREQ-1][i] ) ;
  printf ("\n");
}
```
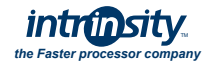